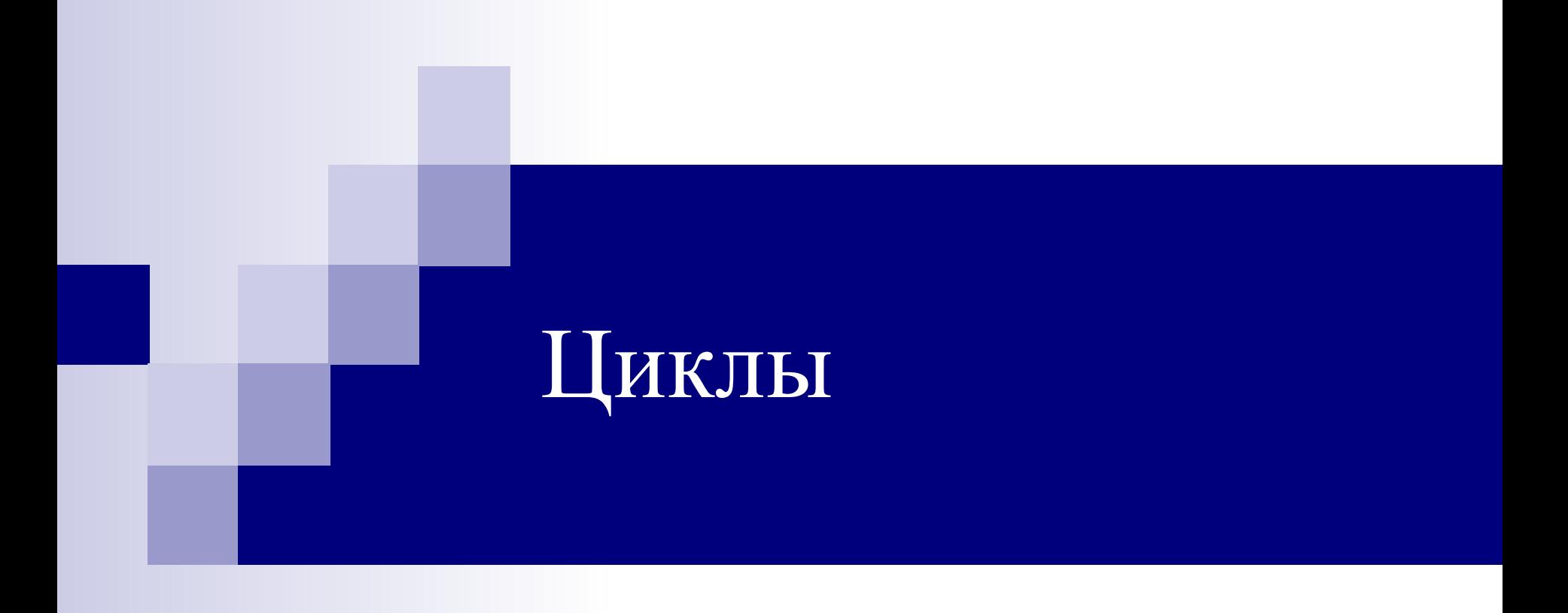

## **Цикл for**

**Задача:** Вывести на экран 5 раз «Hello». **Решение:** умеем составлять линейный алгоритм

```
program primer 1;
begin
 writeln(' Hello'); 
 writeln(' Hello '); 
 writeln(' Hello '); 
 writeln(' Hello '); 
 writeln(' Hello '); 
end.
```
**Неэффективная программа**

## Для записи повторяющейся последовательности операторов используют **циклы**

**Program primer 1; var i: integer; begin for i:=1 to 5 do begin writeln('Hello'); end; end.**

**Здесь переменная i запоминает сколько раз выполнилась повторяющаяся команда (тело цикла)**

- **■ Цикл** это повторяющаяся последовательность операторов.
- Циклы бывают **арифметические** и **итерационные**
- **■ Арифметический цикл** это такой цикл, число повторений которого известно заранее. В Pascal такой цикл обычно реализуется с помощью оператора *for*.
	- **■ Итерационный цикл** это такой цикл, число повторений которого заранее неизвестно и выход из цикла производится в случае выполнения или невыполнения какого-то условия. В Pascal такие циклы обычно реализуются с помощью операторов *while* и *repeat*

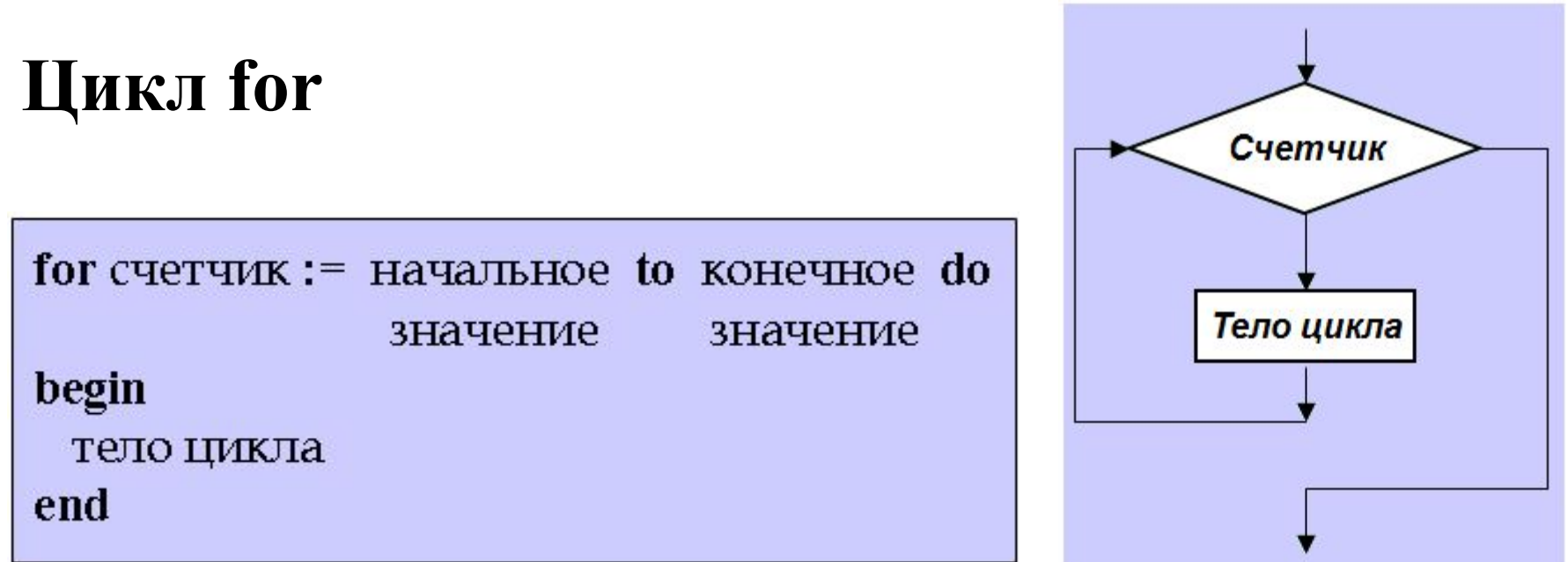

**Принцип работы:** Сначала счетчику цикла присваивается начальное значение. Если это значение не больше конечного значения, то выполняется тело цикла. Затем значение счетчика увеличивается на 1 и опять сравнивается с конечным значением. Если оно попрежнему не больше конечного значения, то оператор выполняется еще раз и так далее.

**Замечание:** если тело цикла состоит из одного оператора, то begin и end можно опустить

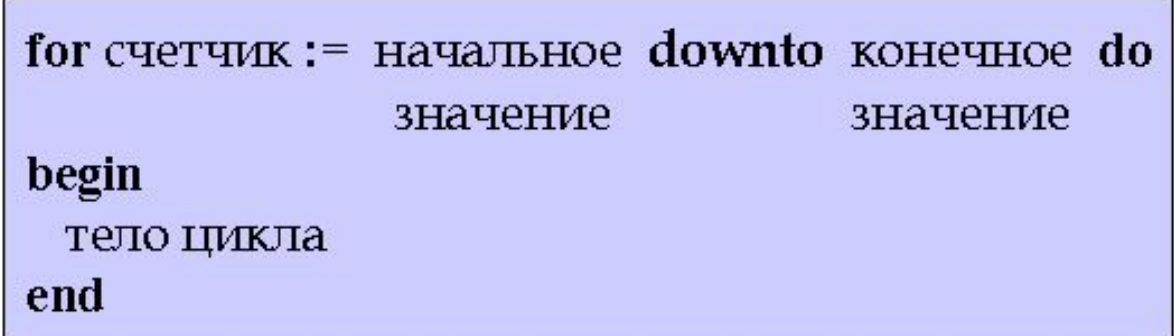

### **Принцип работы:** как и в первом случае, пока начальное значение не меньше конечного значения, то выполняется тело цикла. Затем значение счетчика уменьшается на 1

- 1) Написать программу, которая выводит на экран все натуральные числа от 1 до n
- 2) Написать программу, которая подсчитывает сумму натуральных чисел от 1 до n
- 3) Написать программу, которая считает *x n* для вещественного x и натурального n
- 4) Написать программу, которая выводит на экран: 20 40 80 160 320
- 5) Написать программу, которая подсчитывает произведение натуральных чисел от 1 до n

Даны фрагменты программы. Что будет напечатано на экране в результате работы данных программ?

#### Задача 1

var d, n: integer; begin  $d:=6;$  $d = d - 2$ ; for  $n=1$  to 4 do  $d:=d+n$ ; writeln  $(d)$ ; end.

Задача 2

var s, k: integer;

for  $k:=3$  to 8 do

 $s:=s+3*k$ ;

 $write(s);$ 

end.

begin

 $s = 0$ ;

### Задача 3

var s, n: integer; begin  $s:=5$ ; for  $n=2$  to 4 do  $s:=s+(n-1);$  $written(s);$ end.

#### Задача 5

var s, k:integer; begin  $s:=1$ ; for  $k=1$  to 5 do  $s:=s*k$  $write(s);$ end.

### Залача 4

var k, i: integer; begin  $k:=2$ ; for  $i=0$  to 2 do  $k:=3*k+i$ ; writeln $(k)$ ; end.

# **Цикл While (цикл с предусловием)**

**Задача:** написать программу, которая выводит на экран все натуральные числа от 1 до n **Решение:** умеем составлять алгоритм с циклом for

**Программа с циклом for Program** m1; **var** i,n:integer; **begin** writeln('Введите n'); readln(n); **for** i:=1 **to** n **do** write $(i, '')$ ; **end**.

**Программа с циклом while Program** m2; **var** i,n:integer; **begin** writeln('Введите n'); readln(n); i:=1; **while** i<=n **do begin** write(i,' ');  $i:=i+1$ ;  **end**; **end**.

**Задача:** написать программу, которая выводит на экран все натуральные числа от 1 до n

Пока истинно условие **i<=n**, будет выполняться тело цикла: 1) вывод числа i 2) увеличиваем на единицу

значение i

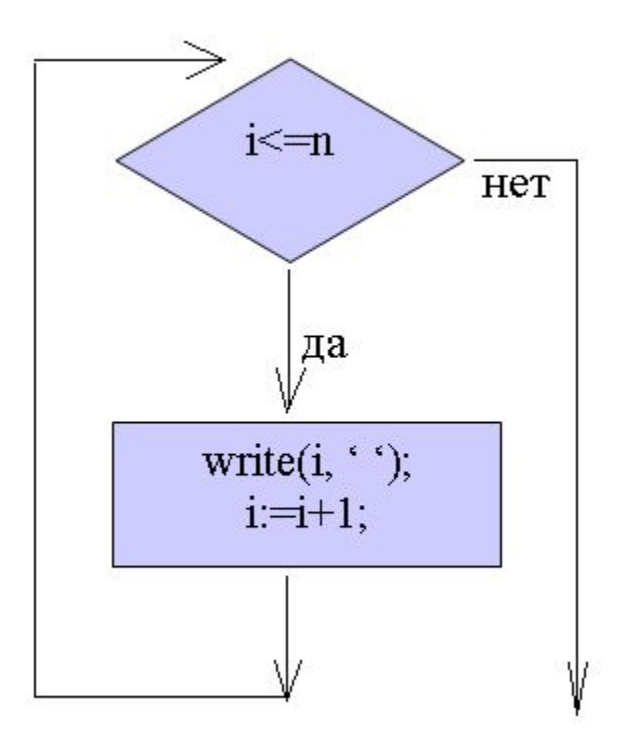

## **Общий вид цикла while**

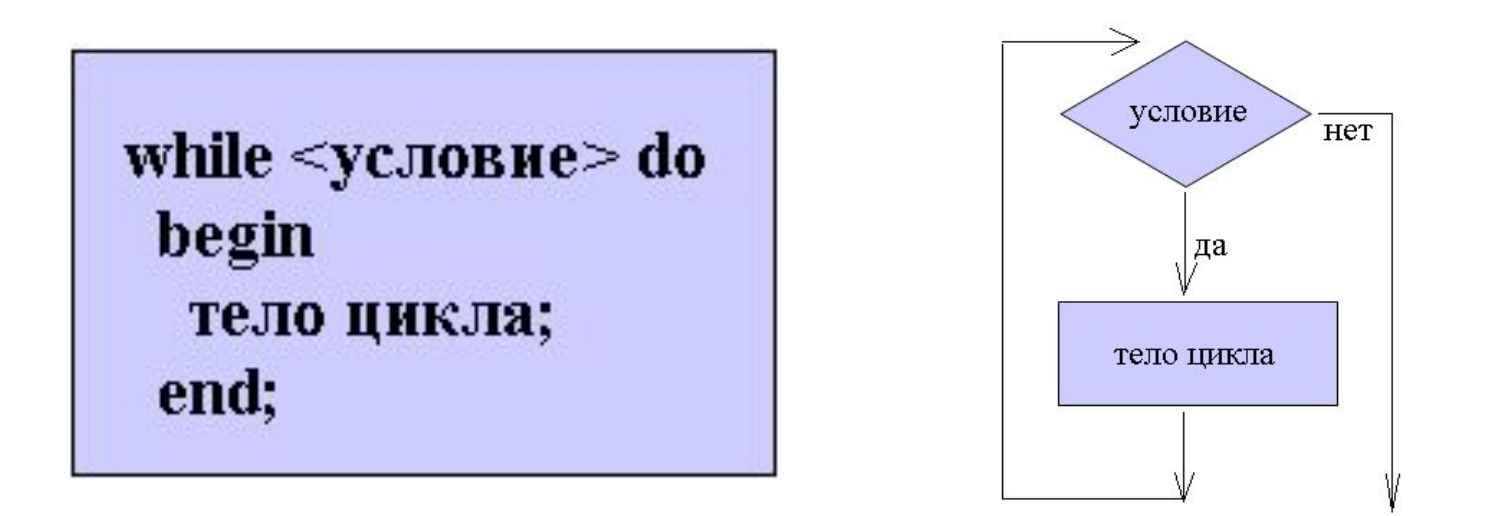

Цикл while организует выполнение тела цикла неизвестное заранее число раз. Выход осуществляется, если условие окажется ложным.

**Принцип работы:** перед каждым выполнением цикла анализируется условие: если оно истинно, выполняется тело цикла и управление передается на повторную проверку условия. Если условие ложно – цикл завершается и управление передается на оператор, следующий за циклом while.

### **Замечания:**

- 1) Если условие во время цикла не будет изменяться, то возможна ситуация зацикливания, т.е. цикл не закончится никогда. Поэтому внутри цикла должны находится операторы, приводящие к изменению условия, чтобы цикл мог корректно завершиться
- 2) Если тело цикла состоит из одного оператора, то begin и end можно опустить

while  $\le$ условие $>$  do тело цикла;

1) Напечатать целые числа -10, -5, 0, 5…20

2) Найти произведение чисел из диапазона от А до В (A <= В) с шагом h

Вход: 1 15 5 Вход: 10 100 30

Выход: 66 Выход: 2800000

3) Для заданного натурального n и действительного x подсчитать сумму

 $S = 1^2 + 2^2 + 3^2 + ... + n^2$  Вход: 3 Вход: 2 Выход: 14 Выход: 5

4) Напечатать таблицу перевода расстояний в дюймах в сантиметры для значений 10, 11, 12,…20 дюймов (1 дюйм=2,54 см)

Выход:

…

10 дюймов=25,4 см

11 дюймов=27,94 см

20 дюймов=50,8 см

5) Напечатать все целые значения от A до B с шагом h.

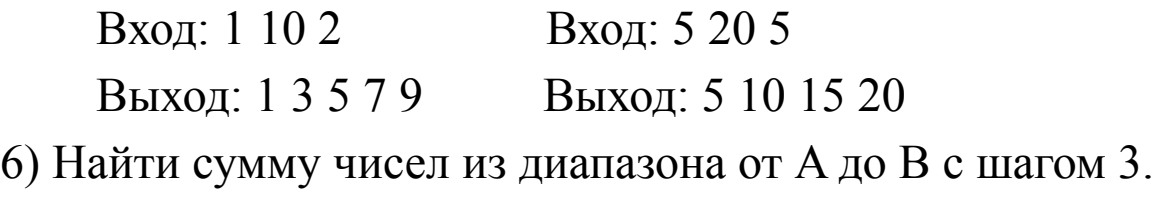

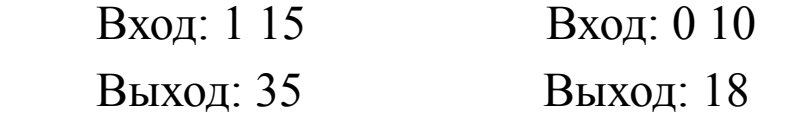

7) Для заданного натурального n и действительного x подсчитать сумму

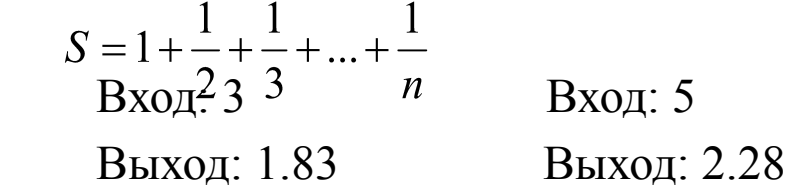

8) Напечатать таблицу соответствия между весом в фунтах и весом в килограммах для значений 5,10,15…50 фунтов (1 фунт=0,453 кг) Выход:

```
 5 фунтов=2,265 кг
```

```
 10 фунтов=4,53 кг
```
 … 50 фунтов=22,65 кг

## **Цикл repeat (цикл с постусловием)**

### **Общий вид цикла**

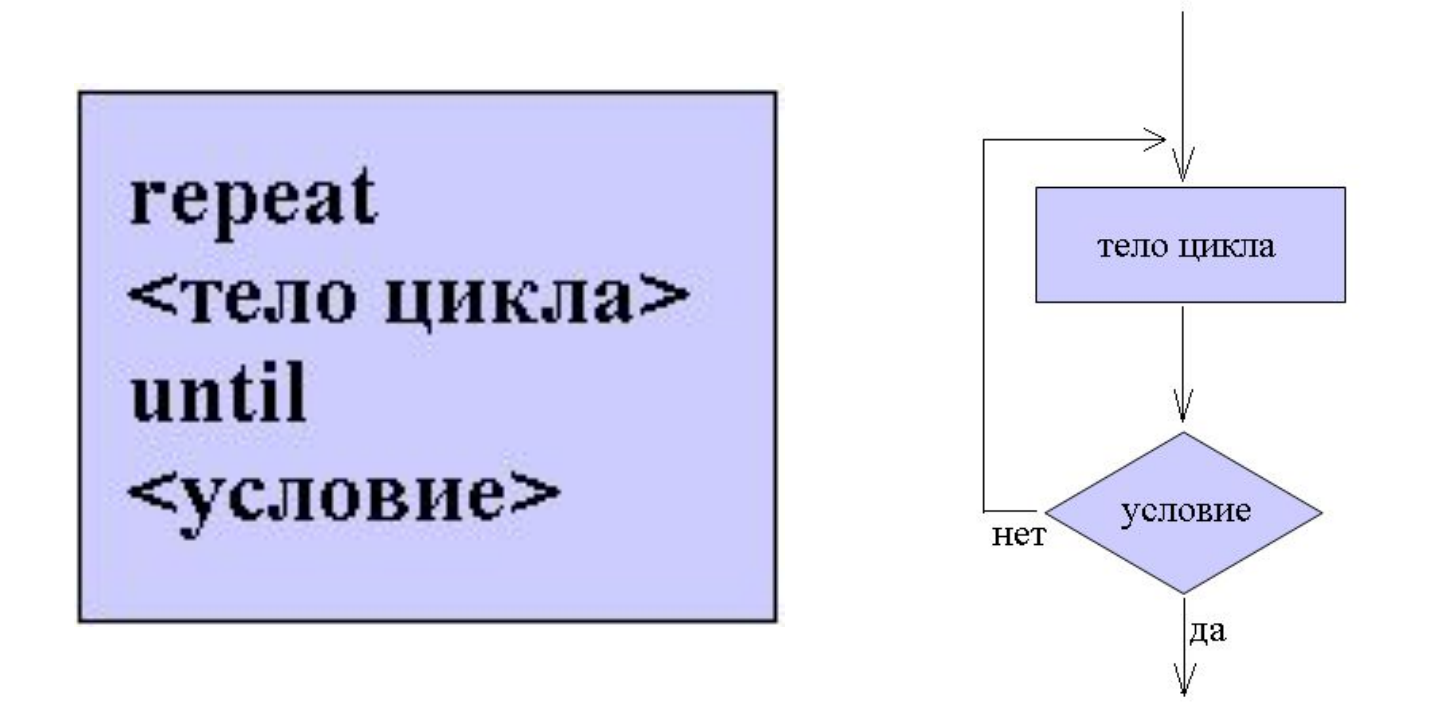

**Принцип работы:** выполняется тело цикла. Если <условие> истинно, то выполнение цикла завершится. Если <условие> ложно, то снова выполняется тело цикла

### **Замечания:**

- 1) т. к. условие завершения цикла проверяется в конце цикла, то операторы тела цикла выполнятся хотя бы один раз
- 2) В цикле repeat, так же как и в операторе while возможна ситуация зацикливания в случае, если <условие> всегда будет оставаться ложным

**Задача:** написать программу, которая выводит на экран все натуральные числа от 1 до n

**Программа с циклом while Program** m2; **var** i,n:integer; **begin** writeln('Введите n'); readln(n);  $i:=1;$ **while** i<=n **do begin** write(i,' ');  $i:=i+1$ ;  **end**; **end**.

**Программа с циклом repeat Program** m3; **var** i,n:integer; **begin** writeln('Введите n'); readln(n);  $i:=1;$ **repeat** write $(i, '')$ ;  $i:=i+1;$ **until** i>n **end**.

1) Напечатать все целые значения от A до B с шагом h.

Вход: 1 10 2 Вход: 5 20 5

Выход: 1 3 5 7 9 Выход: 5 10 15 20

2) Для заданного натурального n и действительного x подсчитать cymny  $S = 1^2 + 2^2 + 3^2 + ... + n^2$ 

 Вход: 3 Вход: 2 Выход: 14 Выход: 5

3) Для заданного натурального n и действительного x подсчитать

CYMMY  $S = 1 + \frac{1}{2} + \frac{1}{3} + ... + \frac{1}{n}$ Вход: 3  $\frac{2}{3}$   $\frac{3}{1}$  Вход: 5 Выход: 1.83 Выход: 2.28